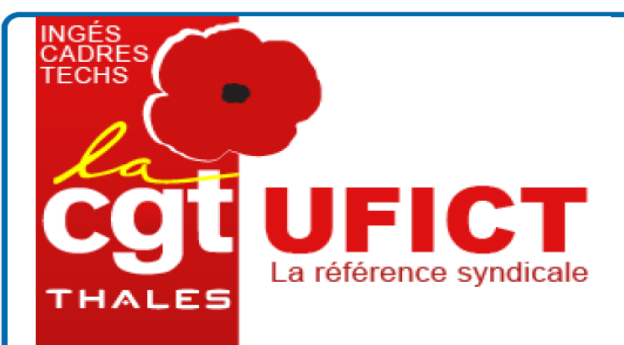

## **Vous et la CGT**

- 
- L'objectif de cette consultation est de :<br>- Connaître l'image que vous avez de la CGT Thales<br>- Connaître vos attentes vis-à-vis de la CGT Thales<br>- Connaître vos sujets de préoccupation et leurs priorités pour l'action synd
- 

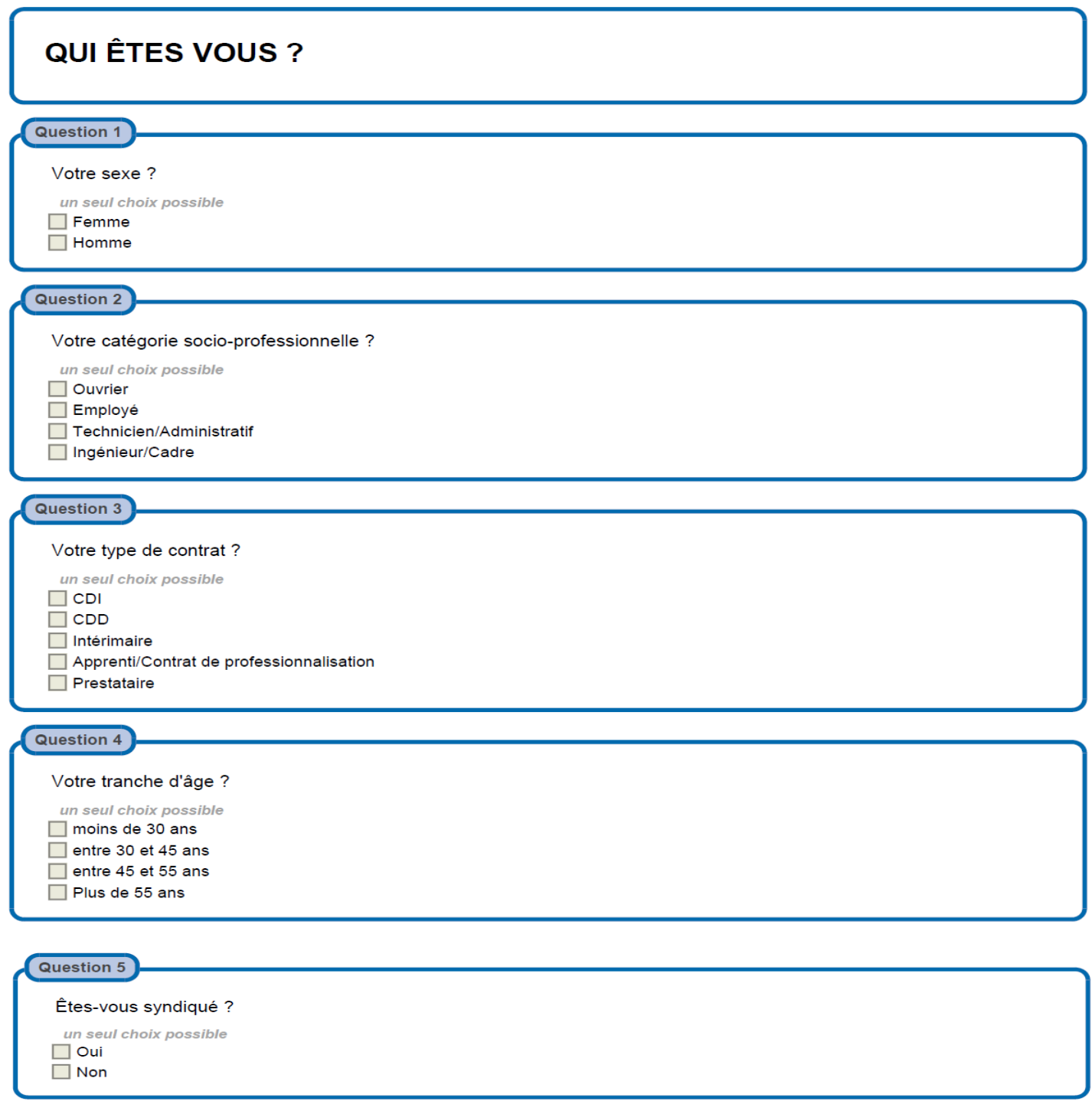

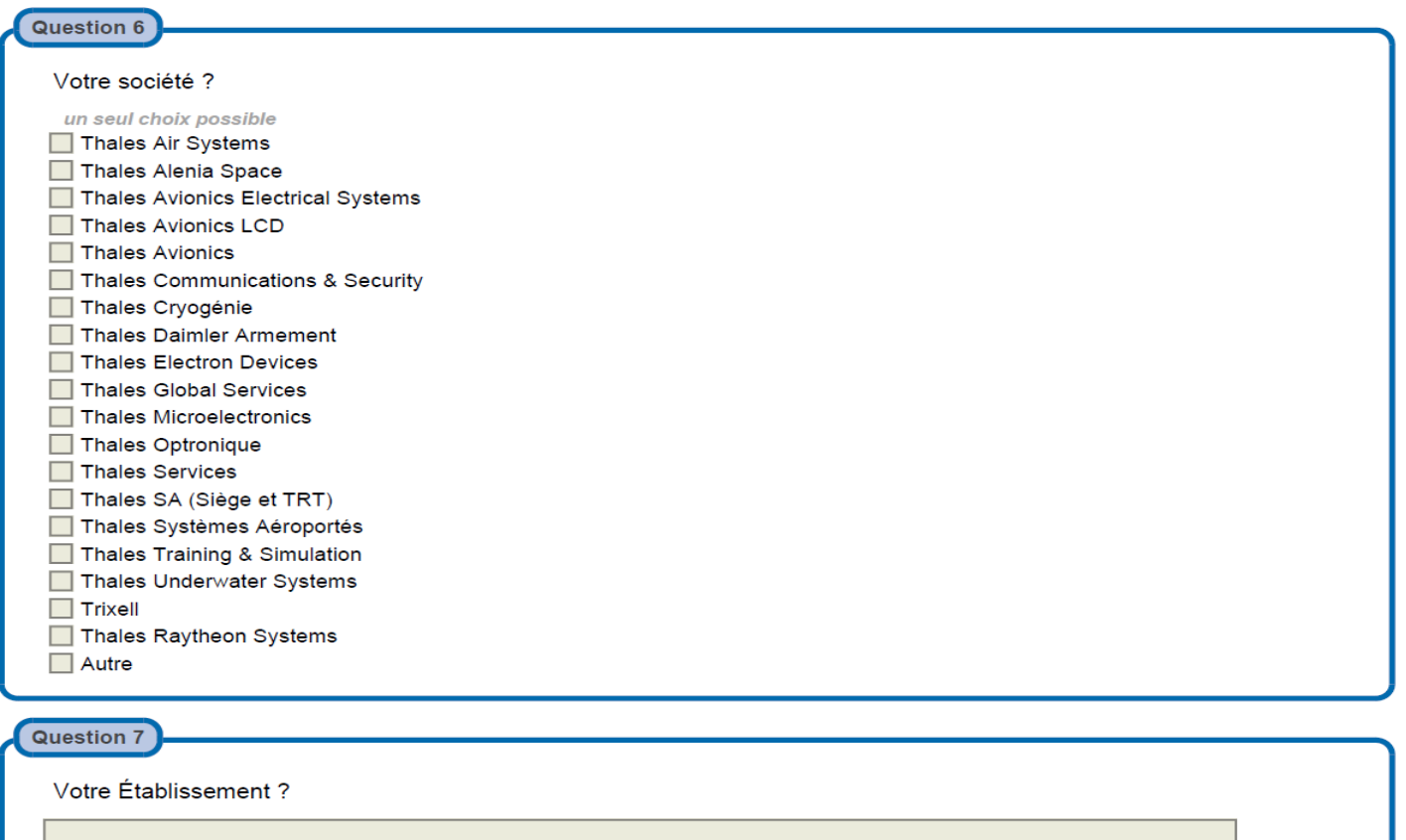

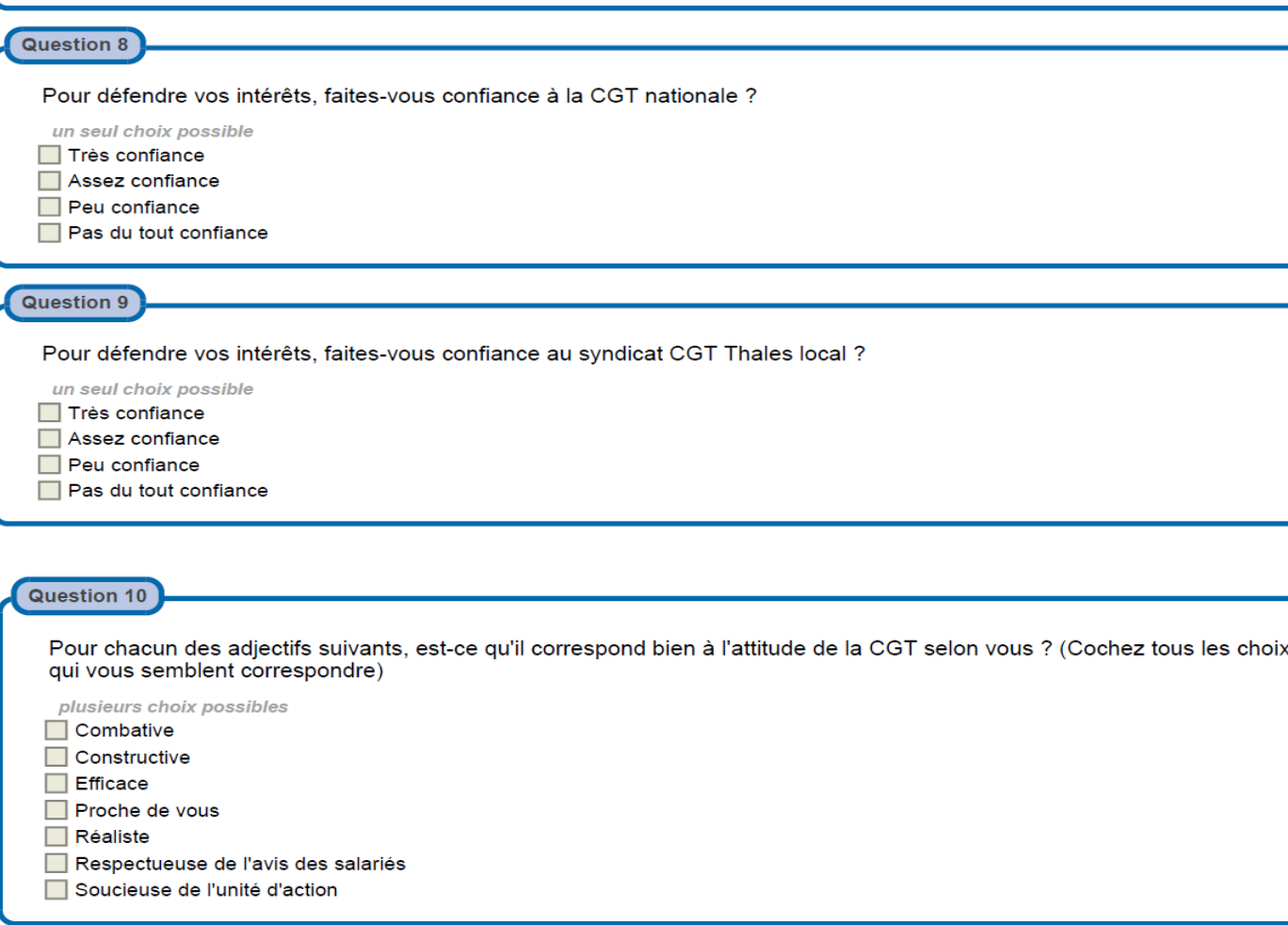

**L'IMAGE DE LA CGT** 

# **VOS PRÉOCCUPATIONS ET LES OBJECTIFS SYNDICAUX<br>PRIORITAIRES POUR VOUS**

#### Question 11

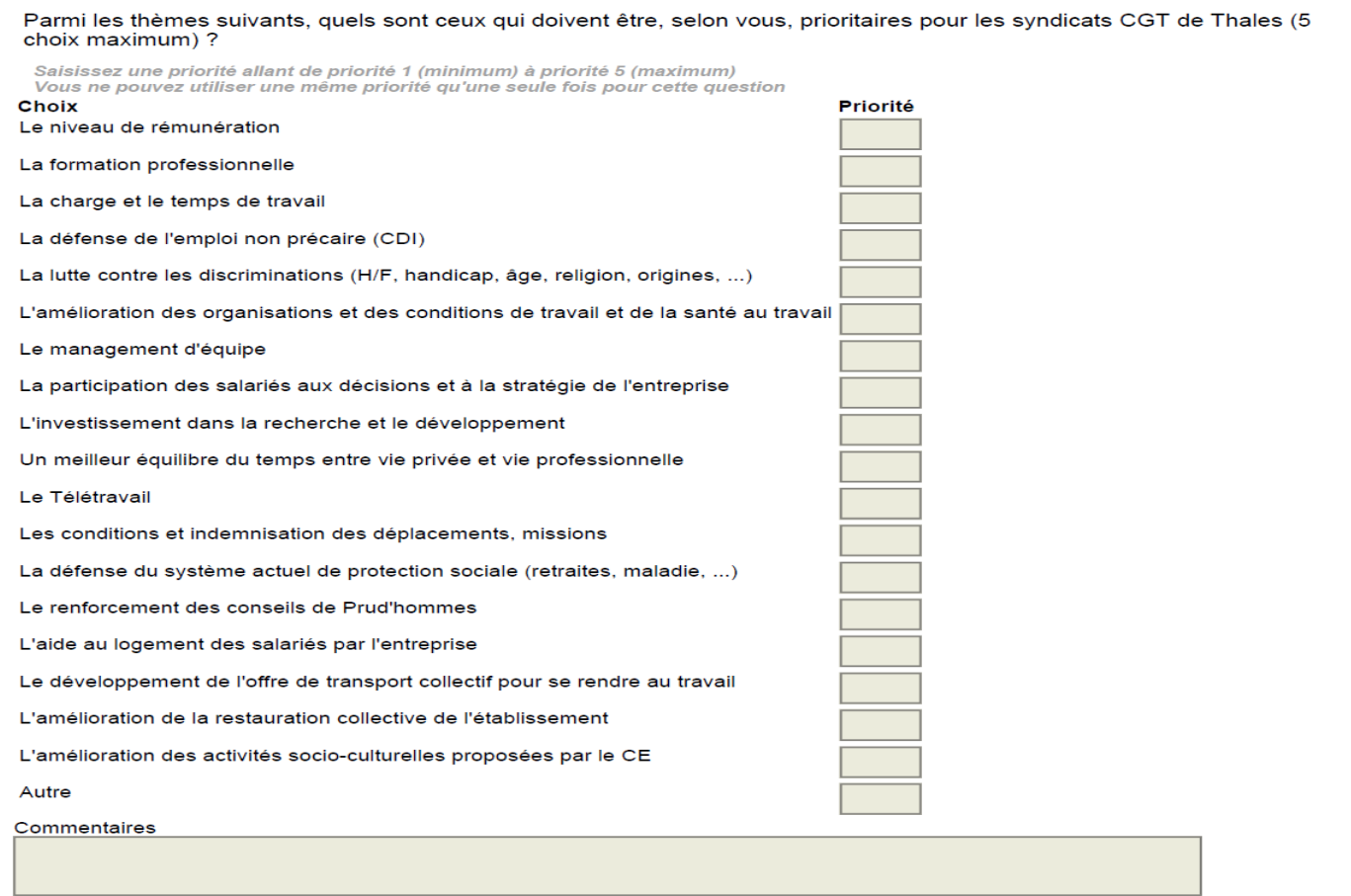

### **NOTRE COMMUNICATION**

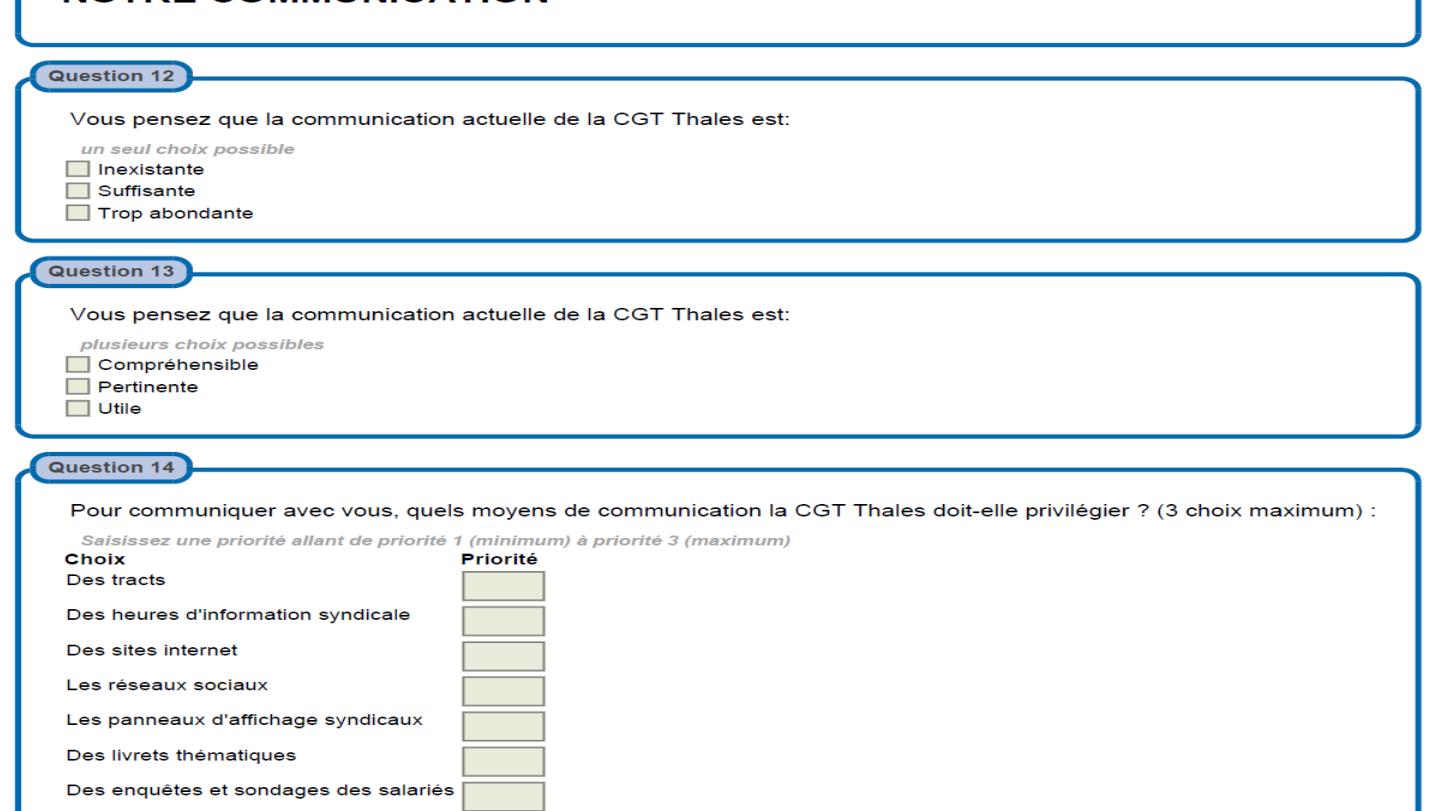

## **LES MOYENS D'ACTIONS**

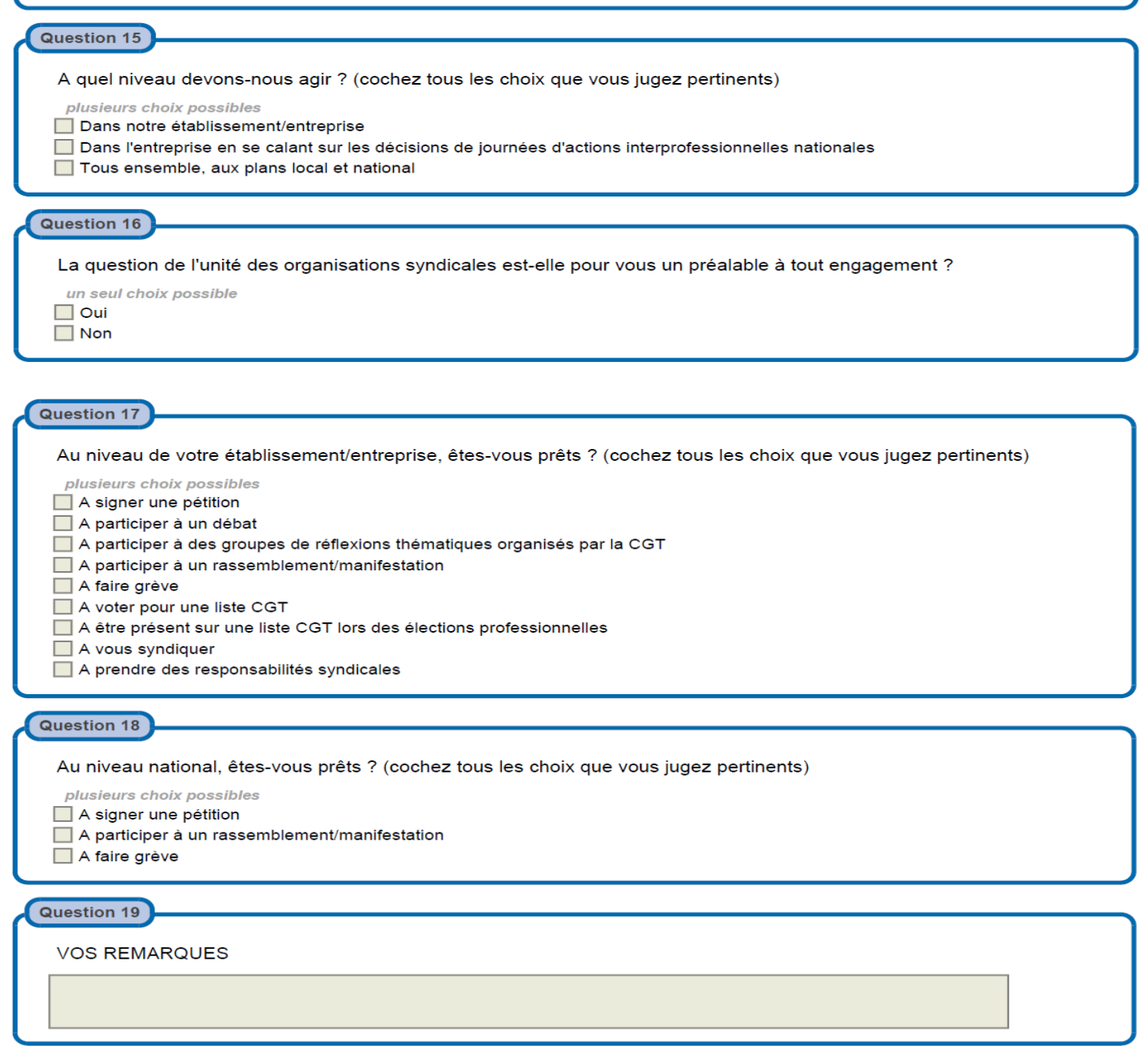

Consultation à remettre au représentant du personnel du syndicat CGT

Elle est également disponible via le site internet CGT THALES :

<http://coord.cgtthales.fr/>

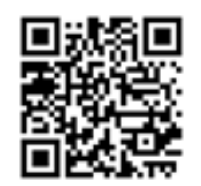

qui vous dirigera sur un site dédié aux questionnaires et qui est utilisable directement à partir des PC Thales, sans blocage de la part du portail Thales.